# **I18N-**

**Content Menu**  $\circ$ g.I18n  $\circ$ <sup>o</sup> [SetLanguage](#page-0-0) g.I18n().T(context.TODO(), "{#hello} {#world}") [WithLanguage](#page-0-1)  $\circ$  [T](#page-0-2)  $-1$  $-1$ Contextnilcontext.TODO()context.Background() $-2$  $-2$ [3](#page-1-2)  $\circ$  [Tf](#page-2-0)  $-1$  $-1$  $-2$  $-2$  $-3$  $-3$  $\circ$ gi18ngi18n.New()i18n  $-1$  $-1$  $\blacksquare$  [2](#page-3-2)  $\blacksquare$  [3](#page-4-0) i18n :=  $g$ i18n.New()  $• 118N$ i18n.T(context.TODO(), "{#hello} {#world}")

#### SetLanguageI18N

#### <span id="page-0-0"></span>SetLanguage

g.I18n().SetLanguage("zh-CN")zh-CN

#### <span id="page-0-1"></span>WithLanguage

WithLanguageContext

```
ctx := gi18n.WithLanguage(context.TODO(), "zh-CN")
i18n.Translate(ctx, `hello`)
```
WithLanguage

```
// WithLanguage append language setting to the context and returns a new 
context.
func WithLanguage(ctx context.Context, language string) context.Context
```
## <span id="page-0-2"></span>T

TTranslateT

T/en/ja/ru/zh-CN/zh-TWManager

```
// T translates <content> with configured language and returns the 
translated content.
func T(ctx context.Context, content string)
```
TT(context.TODO(), "hello")T(context.TODO(), "world")I18N

T{#}

### <span id="page-1-0"></span>**1**

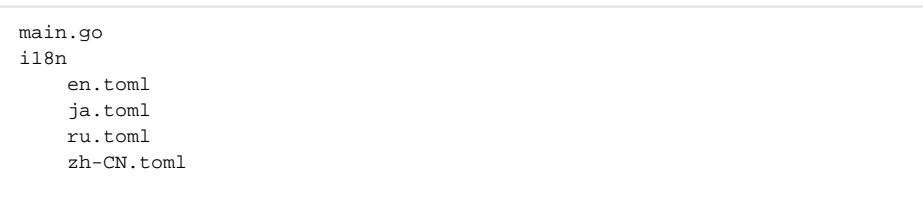

#### <span id="page-1-1"></span>**2**

ja.toml

hello = "" world = ""

ru.toml

hello = "" world = ""

zh-CN.toml

hello = "" world = ""

<span id="page-1-2"></span>**3** 

```
package main
import (
         "fmt"
         "github.com/gogf/gf/v2/os/gctx"
         "github.com/gogf/gf/v2/i18n/gi18n"
)
func main() {
         var (
                ctx = qctx. New()i18n = gi18n.New()
        \lambda i18n.SetLanguage("en")
         fmt.Println(i18n.Translate(ctx, `hello`))
         fmt.Println(i18n.Translate(ctx, `GF says: {#hello}{#world}!`))
         i18n.SetLanguage("ja")
         fmt.Println(i18n.Translate(ctx, `hello`))
         fmt.Println(i18n.Translate(ctx, `GF says: {#hello}{#world}!`))
         i18n.SetLanguage("ru")
         fmt.Println(i18n.Translate(ctx, `hello`))
         fmt.Println(i18n.Translate(ctx, `GF says: {#hello}{#world}!`))
         ctx = gi18n.WithLanguage(ctx, "zh-CN")
         fmt.Println(i18n.Translate(ctx, `hello`))
         fmt.Println(i18n.Translate(ctx, `GF says: {#hello}{#world}!`))
}
```
#### Hello GF says: HelloWorld!

GF says: ! GF says: ! GF says: !

#### <span id="page-2-0"></span>Tf

Tf

TfTranslateFormatfmtSprintf

```
// Tf translates, formats and returns the <format> with configured language
// and given <values>.
func Tf(ctx context.Context, format string, values ...interface{}) string
```
### <span id="page-2-1"></span>**1**

<span id="page-2-2"></span> main.go i18n en.toml zh-CN.toml

#### **2**

en.toml

```
OrderPaid = "You have successfully complete order #%d payment, paid 
amount: %0.2f."
```
zh-CN.toml

OrderPaid = " #%d %.2f"

### <span id="page-3-0"></span>**3**

```
package main
import (
        "fmt"
        "github.com/gogf/gf/v2/i18n/gi18n"
        "github.com/gogf/gf/v2/os/gctx"
)
func main() {
        var (
ctx = gctx.New() orderId = 865271654
               orderAmount = 99.8
       \, \, i18n := gi18n.New()
        i18n.SetLanguage("en")
        fmt.Println(i18n.Tf(ctx, `{#OrderPaid}`, orderId, orderAmount))
        i18n.SetLanguage("zh-CN")
        fmt.Println(i18n.Tf(ctx, `{#OrderPaid}`, orderId, orderAmount))
}
```

```
You have successfully complete order #865271654 payment, paid amount:
99.80.
  #865271654 99.80
```
**i**18n

## <span id="page-3-1"></span>**1**

```
 main.go
 i18n
     en.toml
     zh-CN.toml
```
#### <span id="page-3-2"></span>**2**

en.toml

OrderPaid = "You have successfully complete order #%d payment, paid amount: %0.2f."

zh-CN.toml

OrderPaid = " #%d %.2f"

### <span id="page-4-0"></span>**3**

```
package main
import (
         "context"
         "fmt"
         "github.com/gogf/gf/v2/frame/g"
         "github.com/gogf/gf/v2/i18n/gi18n"
\,func main() {
         var (
                 orderId = 865271654
                 orderAmount = 99.8
        \, \, fmt.Println(g.I18n().Tf(
                 gi18n.WithLanguage(context.TODO(), `en`),
                  `{#OrderPaid}`, orderId, orderAmount,
         ))
         fmt.Println(g.I18n().Tf(
                 gi18n.WithLanguage(context.TODO(), `zh-CN`),
                  `{#OrderPaid}`, orderId, orderAmount,
         ))
}
```
You have successfully complete order #865271654 payment, paid amount: 99.80. #865271654 99.80

**1** i18n

## <span id="page-4-1"></span>I18N

gi18nGoFrame/gi18n

<sup>118nLanguage</sup>

```
package main
import (
         "github.com/gogf/gf/v2/frame/g"
         "github.com/gogf/gf/v2/i18n/gi18n"
         "github.com/gogf/gf/v2/net/ghttp"
)
func main() {
         s := g.Server()
         s.Group("/", func(group *ghttp.RouterGroup) {
                 group.Middleware(func(r *ghttp.Request) {
                         r.SetCtx(gi18n.WithLanguage(r.Context(), r.
GetString("lang", "zh-CN")))
                         r.Middleware.Next()
                 })
                 group.ALL("/", func(r *ghttp.Request) {
                         r.Response.WriteTplContent(`{#hello}{#world}!`)
                 })
         })
         s.SetPort(8199)
         s.Run()
}
```
- 1. [http://127.0.0.1:8199](http://127.0.0.1:8199/)
	- !
- 2. <http://127.0.0.1:8199/?lang=ja>

!